# TLS Batch Signing

Fun with Merkle trees

David Benjamin

#### TLS handshake costs

- Key derivations and other symmetric crypto
	- Comparatively cheap
- (EC)DH operation
	- Ephemeral key with fast EC curve
- Signature with long-lived key
	- May be expensive
	- Faster algorithms may be unavailable (customer-provided RSA key)
	- Long-lived secrets may have extra protections (RPC to remote key, HSM, etc)

Can we lower the signature costs?

## Batch signatures

- Combine signing inputs into Merkle tree
- Sign the root once
- Ship Merkle tree paths to each client

```
HashLeaf(msg) = Hash(0x00 || msg)HashNode(left, right) = Hash(0x01 || left || right) opaque Node[Hash.length];
struct {
```

```
 uint32 index;
   Node path<Hash.length..2^16-1>;
    opaque root_signature<0..2^16-1>;
} BatchSignature;
```
# Example

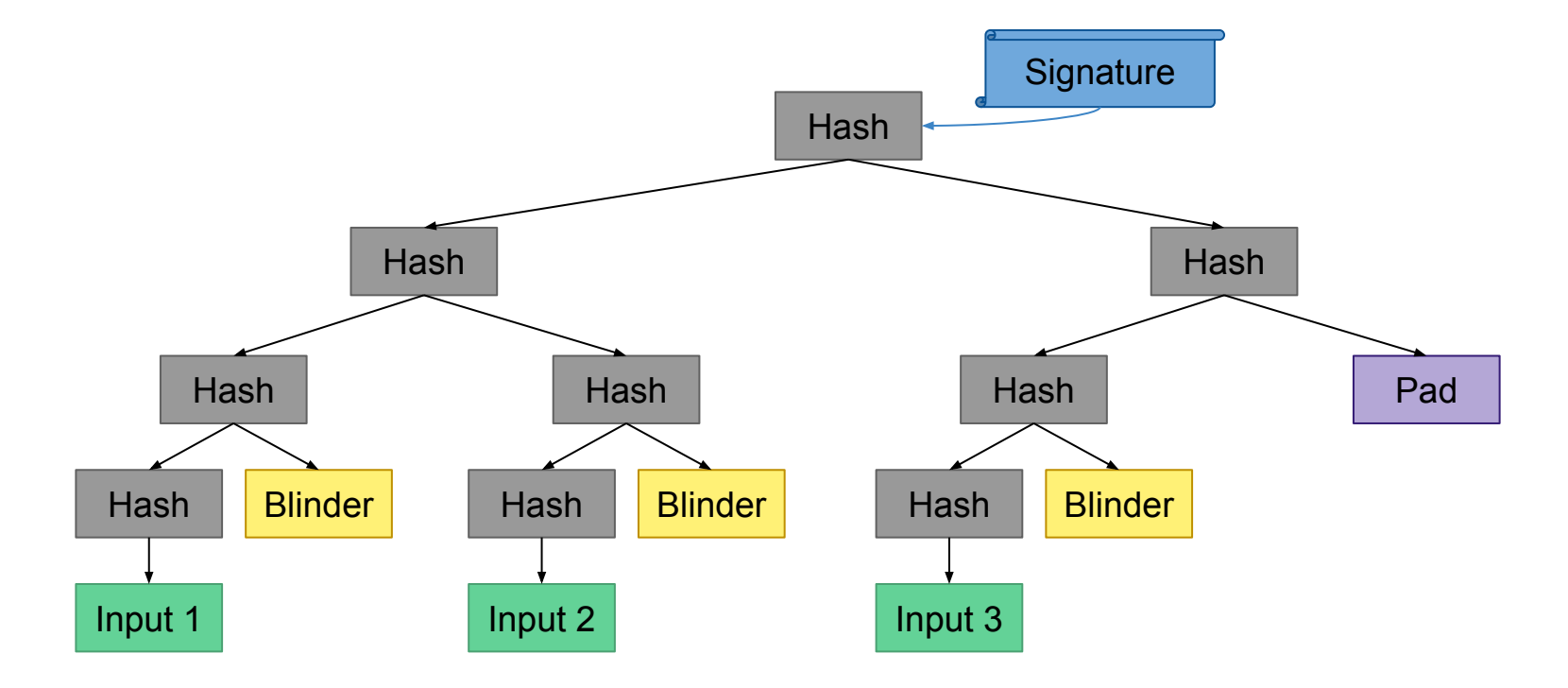

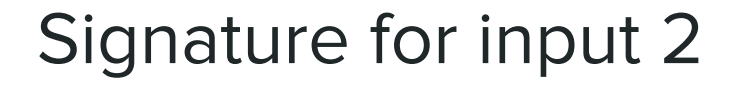

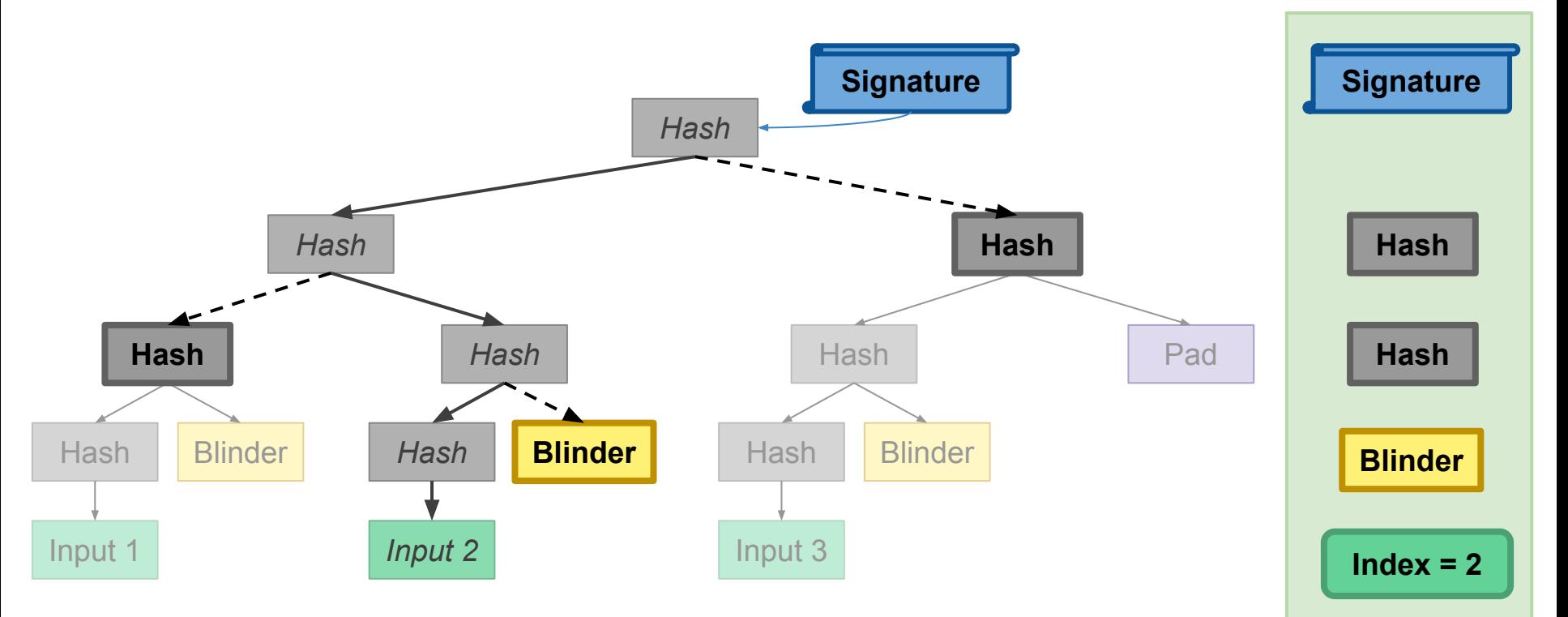

# Verifying

- Hash input
- Recompute root hash by hashing path nodes
	- Index determines whether to hash on left or right
- Verify signature against recomputed root

```
HashLeaf(msg) = Hash(0x00 || msg) HashNode(left, right) = Hash(0x01 || left || right)
opaque Node[Hash.length];
struct {
    uint32 index;
   Node path<Hash.length..2^16-1>;
    opaque root_signature<0..2^16-1>;
} BatchSignature;
```
## Advertising support

- New SignatureScheme code points specify hash and base algorithm
	- ecdsa\_secp256r1\_sha256\_batch
	- ecdsa\_secp384r1\_sha384\_batch
	- ecdsa\_secp521r1\_sha512\_batch
	- ed25519\_batch
	- ed448\_batch
	- rsa\_pss\_pss\_sha256\_batch
	- rsa\_pss\_rsae\_sha256\_batch

#### Amortize signing costs

- While signer is busy, batch up inputs for the next signature
- $\bullet$  N hashes multiplies signing capacity by  $2^{N-1}$ 
	- 264 extra bytes in signature (using SHA-256) gives 128×
	- 360 extra bytes gives 1,024×
	- 680 extra bytes gives 1,048,576×...
- Signer and verifier TLS stacks must be modified
- Works with unmodified certificate and signing infrastructure
	- Only signing input changes
- Requires modified peers
	- Average load of existing deployments decreases if many peers support it
	- Under load, preferentially serve batchable peers as DoS mitigation

# **Details**

- Domain separation
	- Signing inputs preserve input context string
	- Root is signed with distinct context string
- Blinding nodes avoid leaking information about tree siblings
	- Signing payloads are potentially confidential with ESNI
	- Costs one hash output in batch signature size
- Padding nodes come from other nodes in tree level
- Reveals some information about signer load

#### Questions?

https://tools.ietf.org/html/draft-davidben-tls-batch-signing-02

# Bonus slides

Gratuitous slide-based animation

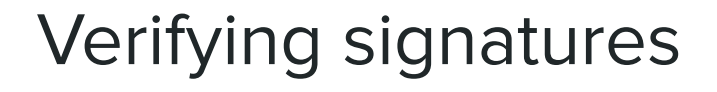

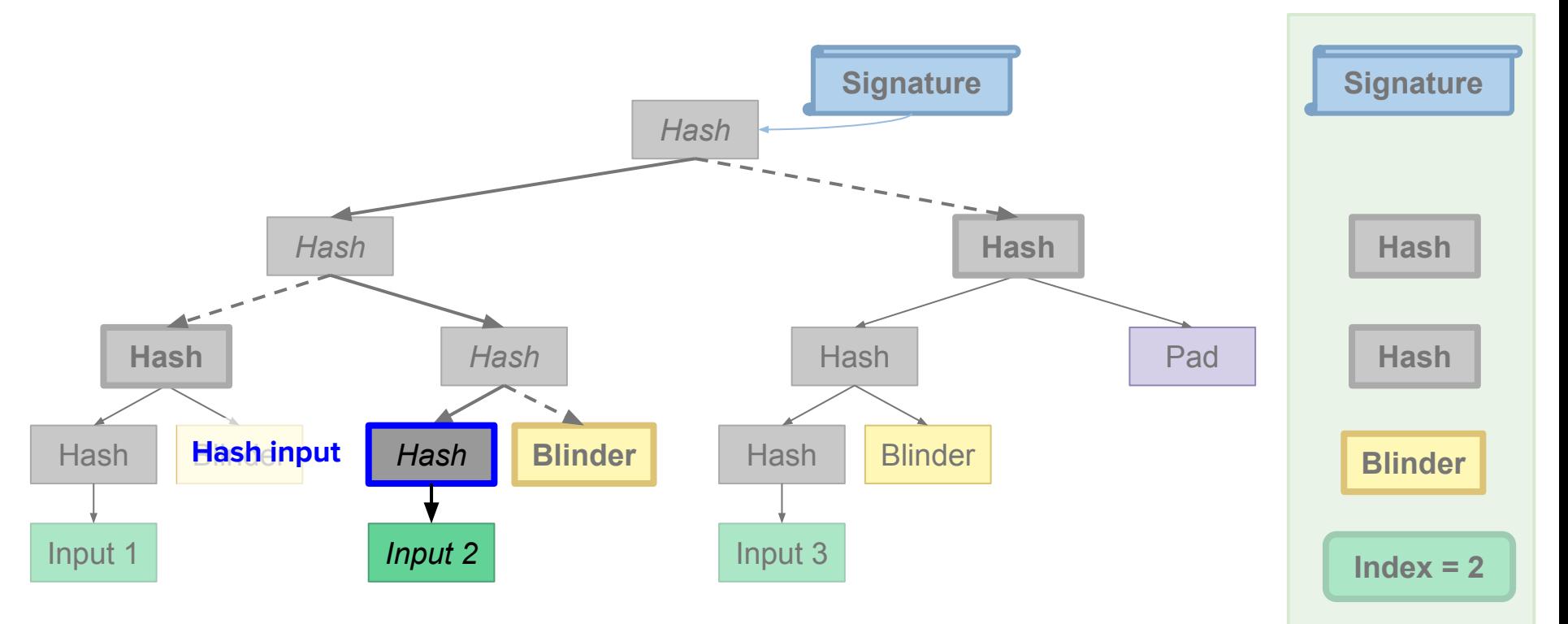

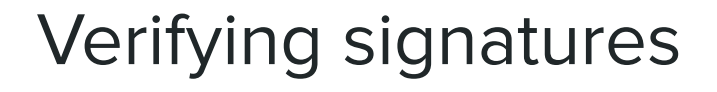

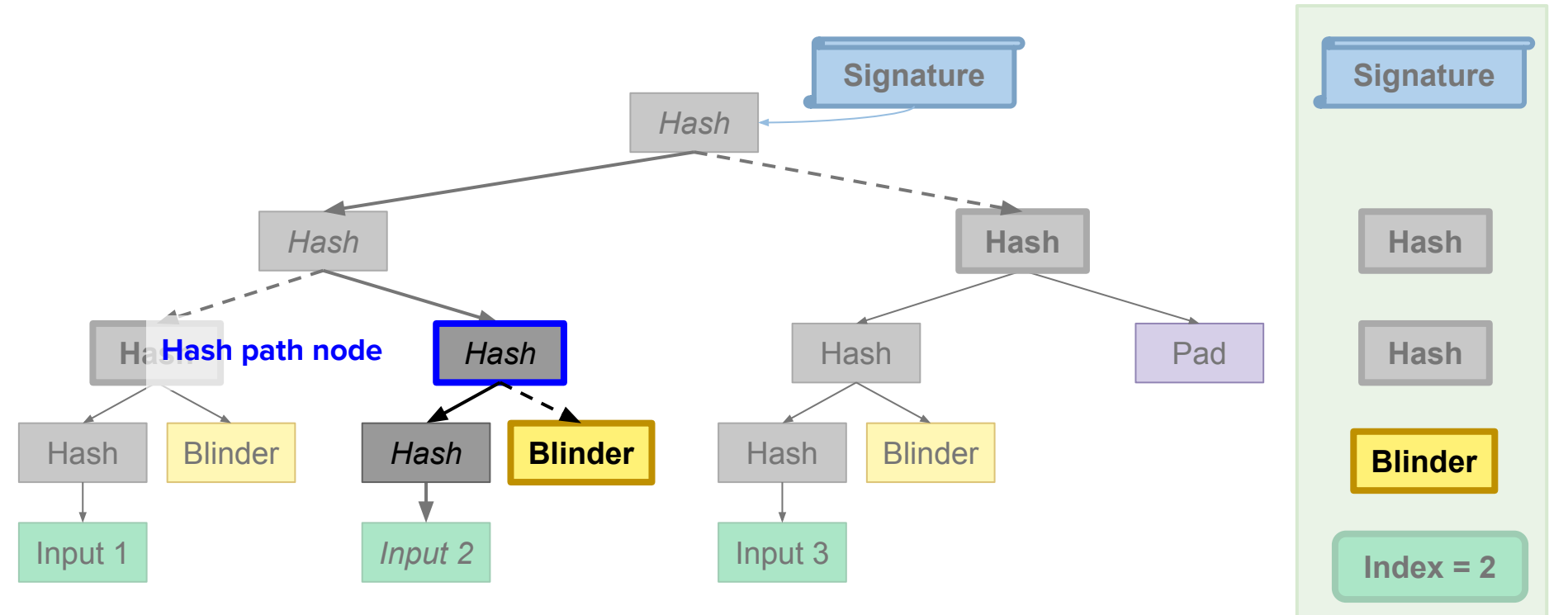

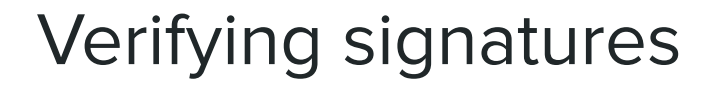

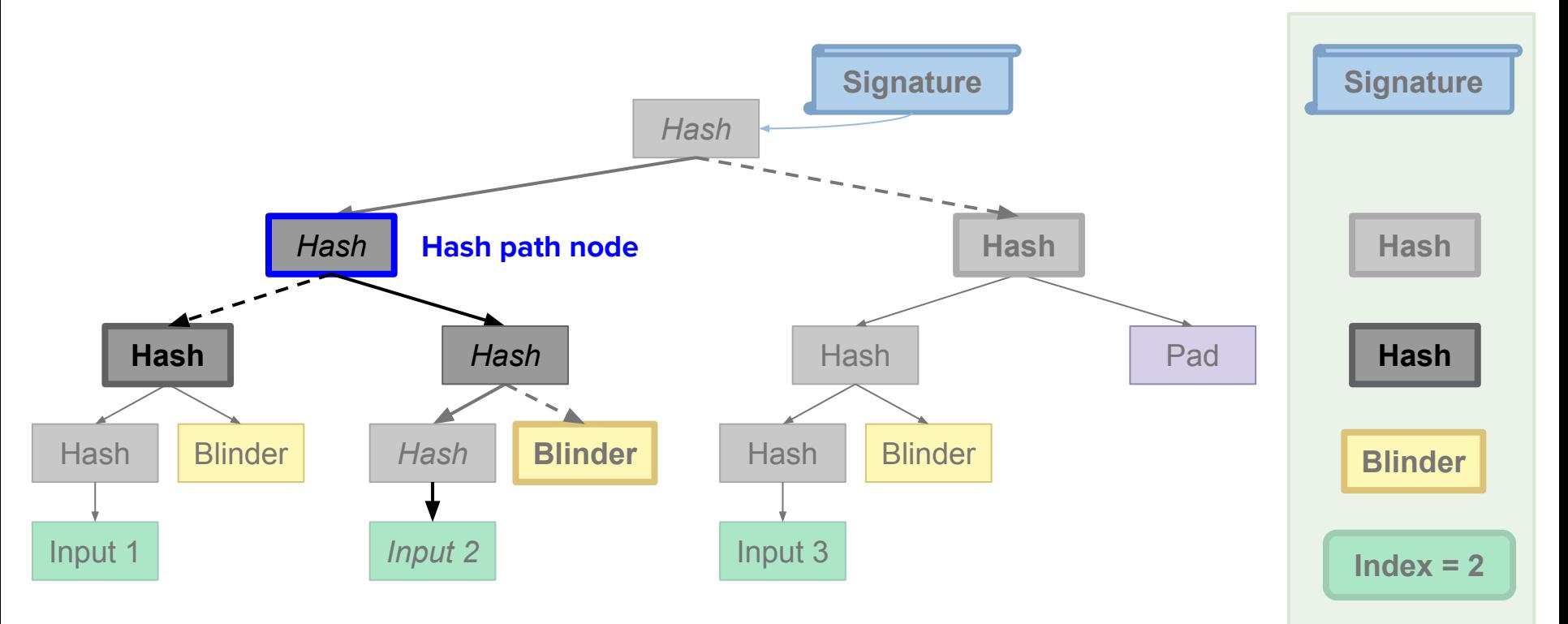

Verifying signatures

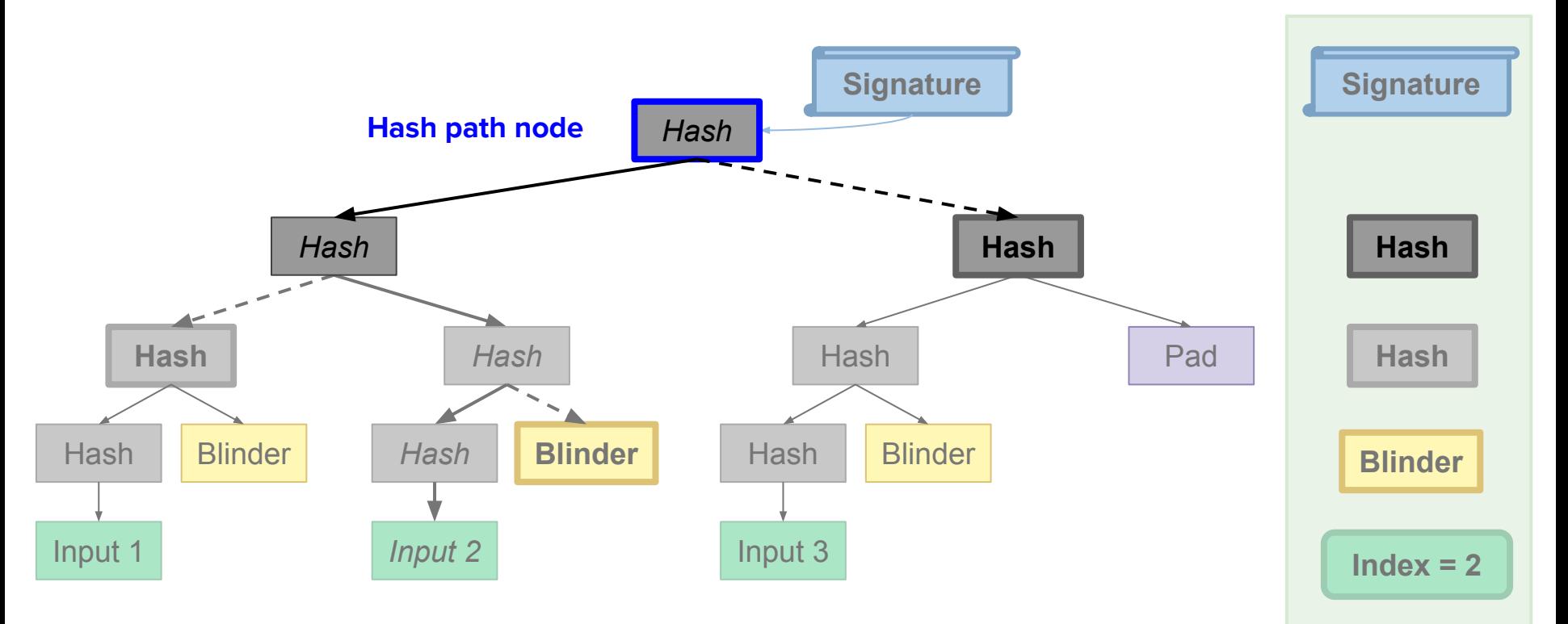

# Verifying signatures

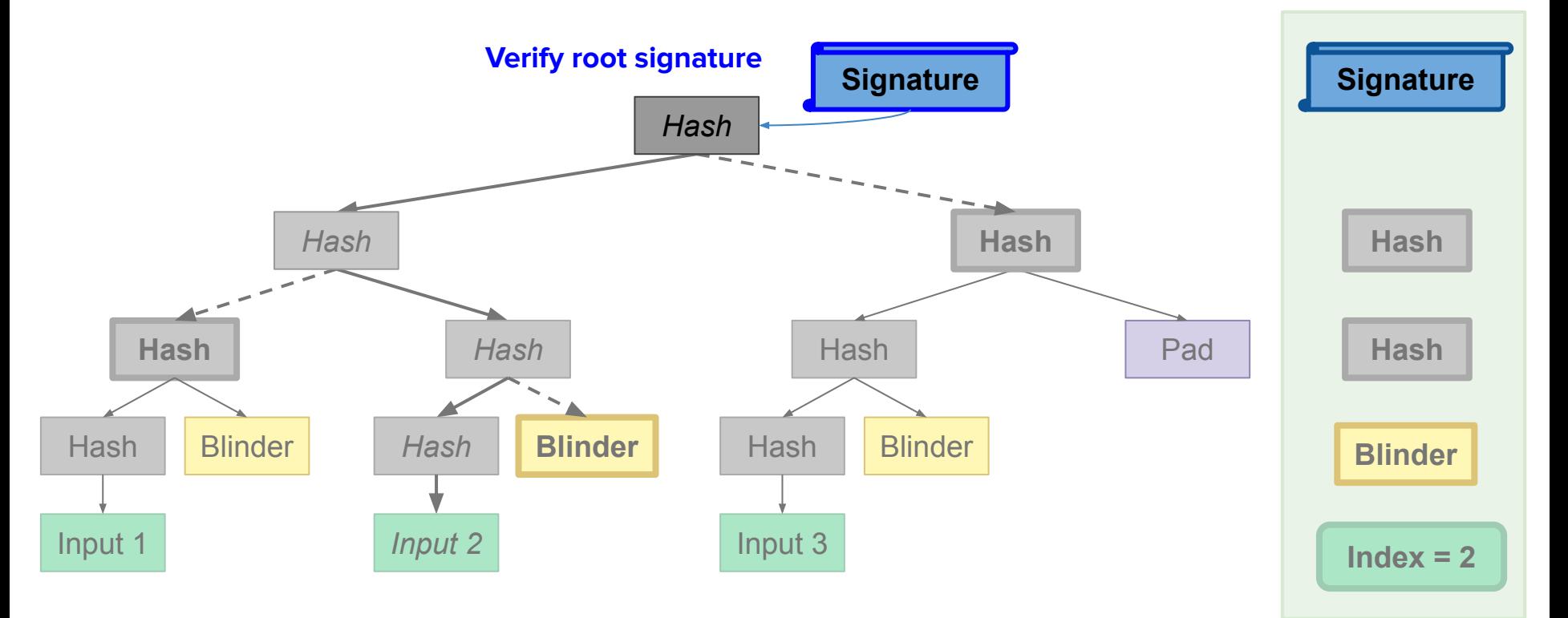